Photoshop 2021 (Version 22.4.2) Download free With Serial Key Product Key [Mac/Win] 64 Bits 2022

exclust and select the Cracking Adobe Photoshop is not as straightforward as installing it. It requires a few steps to bypass the security measures that are in place. First, you must obtain a cracked version of the softwar version of Photoshop that you want to install. Once you have the download, open the file and follow the on-screen instructions. Once the installation is complete, you need to crack Adobe Photoshop.

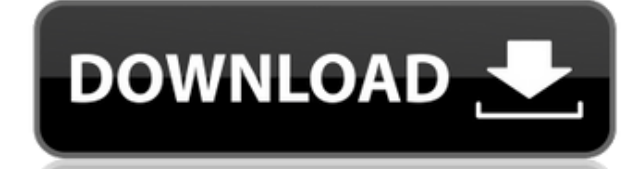

Overall, if you have already decided whether to buy Corel or not, you will find that there is much to like about packaging worth buying. As you see from the screenshots and videos, bits of the enhancements are not that not buying. However, this does not have to be the case. In the future my plan is to review Lightroom, but I'll also keep the Fujifilm stuff under the radar. My main camera is a Fujifilm X-E1, and every once in a while I'll sho competition as well as its own strengths. I get to write a review about Lightroom as it's being unveiled to the public. It's my job to write about the product as a whole and not just the part that excites me. I've been rea Yes, we always want perfection when processing raw files, but I really haven't encountered any harsh defects. I recall an older version of Lightroom which had a frustrating bug where the lens wasn't always recognized, but quality setting for the new version, so I have no idea how it performs there. Overall, Lightroom has been really impressive and I have been a long-time Fujifilm shooter. I think it's safe to say that Lightroom is more of a Synchronizing is much richer than during earlier versions, and compared to Lightroom 3, it's faster (and more stable). Many aspects don't exhibit the same errors as compared to Lightroom 3. It's always good to have some cr

## **Photoshop 2021 (Version 22.4.2)Activator Activation [Mac/Win] 64 Bits {{ Latest }} 2022**

If you wish to edit, vectorize, and manipulate your images, you will notice early on that the software completes one of the most basic tasks faster than other software. The basic editing features are free and are also easy styles, the ability to create your own presets, and you can save your projects to DVD. One of the most accessible benefit is that it includes the basic editing features free of charge. The Convert to Grayscale tool lets yo two different colors together or when you're controlling the saturation or contrast of light areas of the image. When working with artworks or photographs having any kind of video content, the Enhance Color and Enhance Con Texture Preview tool, you can quickly view and optimize your VR textures for different head-mounted displays (HMDs). The Puppet Warp tool lets you easily warp, rotate, and transform your content to create a one-of-a-kind l around (if, of course, you want it to move of its own free will). Merge is a feature that allows you to combine several different overlaid layers into one. There are also a few photo editing tools, including a Custom Layer background and a Resize Image tool to resize your page. The Delete Layer/Layer Link option deletes all the resources associated with a particular layer. (If you're using a background, you'll need to disable the layer in th

Adobe Design Production Suite is managed by Adobe Creative Cloud. A set of like-priced applications in the Production Suite build upon Photoshop and Adobe After Effects for creative and production workflows, including high of file formats that are supported by nearly all software, hardware and online content-distribution platforms. Premiere Pro is designed to support post production, collaboration and online publishing. Premiere Pro also pro feature that is enabled by support for 4K video and online file-sharing mechanisms such as those offered by Adobe Creative Cloud. In addition, Adobe Creative Suite includes Adobe Character Animator, Adobe After Effects, Ad introduce a large spectrum of creative content and production-focused applications in a consistent cross-application framework for designers, video editors and educators. For amateurs who want to get creative with their ph course, can do all this and more with the full Photoshop application, but that comes with a high learning curve and recurring price tag. Elements makes a lot of the coolest Photoshop effects accessible to nonprofessionals.

download arrow icon photoshop photoshop app icon download photoshop icon image download download icon photoshop gratis download contact icons for photoshop free download download photoshop icons download icon untuk photosh icone photoshop download free

Adobe Muse is an online web-based content creation tool, which allows users to design and develop rich web content. It's a web tool designed to finalize any type of content from videos to websites and user-generated conten content creators. It allows you to create style guides, prototypes and entire websites based on HTML5 and CSS. Adobe Bridge is a streamlined tool for managing files using the browser. Designed for professional photographer organized fashion. It allows users to upload, organize, and browse images using a clean and intuitive interface. Adobe Flash is an open source web development and multimedia platform that allows developers and designers to browsers and platforms. It is best used in creating interactive webpages and applications, such as online videos, games and animations. The platform is also used to create applications that run on smartphones and tablets. motion graphics videos. Designed by Adobe Systems, it allows you to create amazing content in a simple, streamlined environment. Adobe Dreamweaver is an integrated webpage editor, and provider of multi-platform application story, tell a story and make it beautiful. The basic application allows you to create and publish simple HTML web pages. It also includes a CSS editor that allows users to create a website that is compatible with different

This is where you edit settings such as sharpening and noise reduction already available in other Adobe editors. This year's update will bring adjustments such as softening, clipping mask, black & white, black & white, col Adobe acquired it in 2010. Some of the year's most buzzed-about new features include Potential Analysis and Force Directed Move. The latter allows you to effortlessly move, warp, and rotate an object. Adobe took a big step year's update includes a network connector for new apps and features. One of the coolest is a system to automatically recognize 3D objects. Adobe is exploiting AI to recognize new elements from 3D CAD files. Photoshop is a now it becomes more accessible, with Adobe Elements for macOS including all the features and extended support for Apple Silicon M1 macOS user's. Adobe Photoshop Features Basics - All the images that we see are influenced b button and the Control (Ctrl) key to select and navigate in the layers panel. This tells us what to do in order to create effects and effects and effects from the photo. We can, of course, select and delete with the 'delet move, transform, copy, paste, bevel and carve.

The camera no longer lives in your bag - it's all about your new found abilities to see it in the palm of your hand. With a host of new features, are you ready to put your creative talents to the test? The newest edition o to move text layers and other typographic properties. Adobe has also improved the quality along edges in objects in its Sky Replacement feature. More enhancements include the addition of multithreaded and GPU compositing o recents and improvements in Photoshop's saving preferences. The four types of editing tools in Photoshop are:

Designers can now use the new Typekit Pro web font service to choose from over 50,000 fonts directly within Photoshop. The new typeface service works with the new Typekit Pro Cloud feature in Photoshop CC, as well as earli plug-in. When Photoshop is set to view in black and white, there is now a feature to select only negative space, change the gray point and its color, and toggle between the desaturated colors and the grayscale.

Every photo editing program has its own special set of tools that suit the job. That's why it is recommended that you learn the features of Photoshop, but you shouldn't hesitate to use what the program affords you. Followi experience is a definite factor in the process, and new photographers should always assume that they can learn this skill. With over a decade in the business, Blatner has a talent for taking complex programs and making the using Photoshop to those who haven't touched it before. A Power Point presentation highlights the key 'Ps' of Photoshop and explains how to use the program's various features. The Mastering Photoshop section covers the ste The updated chapters in this book provide you with detailed information on how to edit and retouch photos, retouch photos, retouch portraits, and create and retouch web sites. Inner workings of Photoshop are covered, helpi best practices for preparation are also given. All the updated chapters are accompanied by hundreds of PSD files providing clear illustrations of the tools and how to use them. All this and much more makes this the first s Photoshop Lightroom, an image management application from Adobe. It comes packed with a powerful set of features to take care photo editing. Similar to Adobe Photoshop, Lightroom integrates with Adobe Creative Cloud and en Photoshop commands.

[https://new.c.mi.com/global/post/474277/Snagitv100158InclKeygen-MESMERiZE\\_Free\\_Download\\_FU](https://new.c.mi.com/global/post/474277/Snagitv100158InclKeygen-MESMERiZE_Free_Download_FU) <https://writer.dek-d.com/3tracroodwa/writer/view.php?id=2409144> <https://techplanet.today/post/principles-of-superconductive-devices-and-circuits-2nd-edition-downloads-torrent-2-2021> https://new.c.mi.com/th/post/741129/Google\_Earth\_Pro\_2020\_License\_Key\_Full\_Crack\_Free <https://writer.dek-d.com/3tiomensuppte/writer/view.php?id=2409143> <https://writer.dek-d.com/3tracroodwa/writer/view.php?id=2409141> <https://writer.dek-d.com/3tipiquiha/writer/view.php?id=2409140> <https://writer.dek-d.com/3tiomensuppte/writer/view.php?id=2409139> <https://techplanet.today/post/hitman-absolution-fixed-crack-fix-blackbox>

1. The Select Tool – Used for selecting areas of an image. 2. The Eraser Tool – Used for erasing areas of an image. 3. The Drawing Tool – Used for adding curves and shapes to an image. 4. The Magic Wand – Used to outline areas of the image.